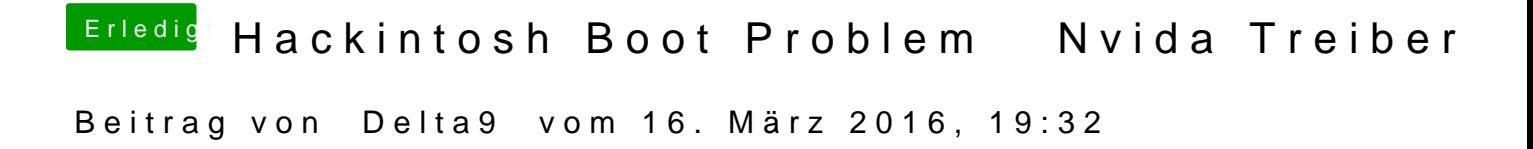

Schaut mal hiteps://www.hackintosh-inc.de/&n-Startvolume-auswaehlen/

Nur für Windows 10, die von mir angehängten Dateien dafür nehmen.